## **Infrastructure - Story #334**

# **Document the technical details for an application to interact with DataONE infrastructure (i.e. be member of ITK)**

2010-03-12 04:48 - Dave Vieglais

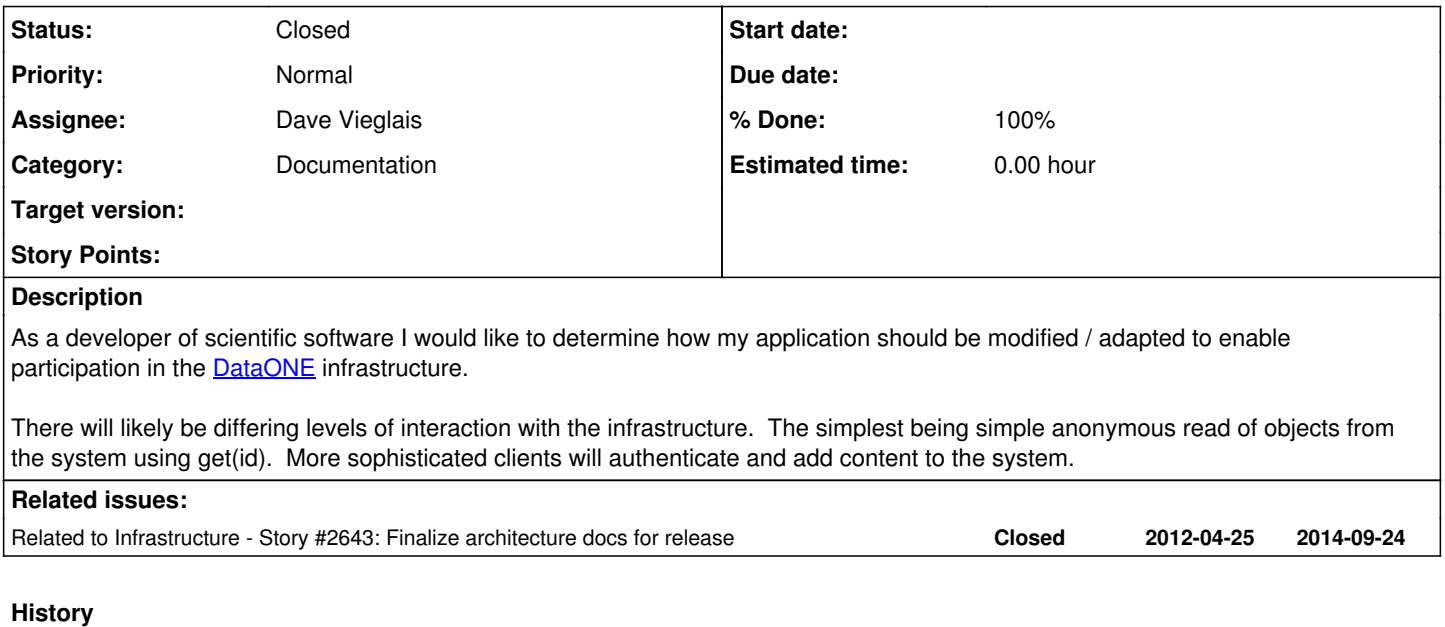

### **#1 - 2010-10-06 19:58 - Dave Vieglais**

- *Target version deleted (CCI-1.0)*
- *Milestone set to CCI-1.0*

### **#2 - 2010-10-27 15:39 - Dave Vieglais**

*- Category changed from 243 to Documentation*

#### **#3 - 2014-10-02 17:43 - Bruce Wilson**

- *Status changed from New to Closed*
- *translation missing: en.field\_remaining\_hours set to 0.0*
- *Milestone changed from CCI-1.0 to None*

Some work to be done in cleaning up architecture docs. Some additional stories will be implemented for improving documentation for specific tasks.